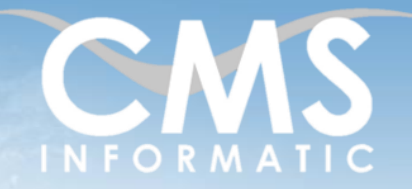

# **Microsoft Partner**

# **Outlook**

#### **Objectifs pédagogiques :**

A l'issue de la formation, les participants seront capables de comprendre l'organisation d'un service de messagerie, gérer leurs messages électroniques, leurs rendez-vous, leurs contacts.

1 jour (7h)

**Durée :**

**Prérequis :** Pratique de Windows ou Initiation informatique

**Public concerné :** Tout public

**Tarif HT/jour\***

435 €

\*Tarif non applicable si accordscadres client ou coaching

# Contenu de la formation

#### Introduction

- Accueil, présentation du formateur, de la démarche, des modalités de réalisation
- Présentation des participants et de leurs attentes
- Rappel des objectifs définis, validation par les participants
- Approche de l'outil et de méthodes de travail liées à son utilisation

#### L'environnement Outlook

- Le concept de serveur de messagerie électronique
- Les fenêtres d'Outlook, l'utilisation des onglets et du ruban
- Boîtes aux lettres, dossiers personnels, dossiers publics

### Gérer le courrier électronique

- Envoi de messages : créer et utiliser les modèles
- Définir les options d'acheminement, de suivi, d'importance
- Contenu de messages : formatage, signature, pièces jointes
- Gérer sa boîte de réception : consulter, répondre, supprimer, rechercher, organiser en dossier
- Prévenir ses correspondants d'une absence
- Archiver

## Gérer les carnets d'adresses

- Découvrir les différents carnets d'adresse
- Définir des contacts
- Créer et utiliser une liste de distribution
- Liaisons entre les carnets d'adresse et le pack office

Z.A. COURTABOEUF 2 – 7, Allée de Londres – 91969 COURTABOEUF CEDEX

TEL. 01 64 86 42 42 – FAX 01 64 46 10 06 – Email [: admin@cms-informatic.com](mailto:admin@cms-informatic.com) SAS au capital de 90160 € - R.C. EVRY 331 737 395 - N° Siret 331 737 395 00037 - Code APE 8559A - N° d'immatriculation Préfecture IDF 11910064691 – Année 2024

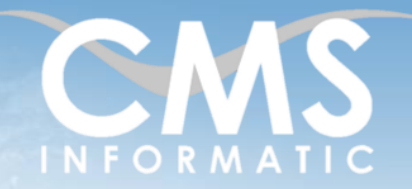

# **Microsoft Partner**

## **Outlook**

#### **Objectifs pédagogiques :**

A l'issue de la formation, les participants seront capables de comprendre l'organisation d'un service de messagerie, gérer leurs messages électroniques, leurs rendez-vous, leurs contacts.

**Durée :**

1 jour (7h)

**Prérequis :** Pratique de Windows ou Initiation informatique

#### **Public concerné :**

Tout public

#### **Tarif HT/jour\***

435 €

\*Tarif non applicable si accordscadres client ou coaching

### Gérer son temps avec le calendrier et les tâches

- Afficher le calendrier : les types, le navigateur
- Créer et utiliser une liste de distribution
- Les réunions : organiser, sélectionner, répondre à une invitation
- Les rendez-vous : création, alarmes, consultations, disponibilité
- Créer des tâches à réaliser
- Organiser et assigner les tâches

## Optimiser Outlook

- **·** Trier, regrouper, filtrer les messages
- Archiver les éléments
- Paramètres et utilisation du journal
- Les notes

# Clôture de la formation

- **Récapitulatif**
- Conseils, trucs et astuces
- Fiche d'évaluation, synthèse
- Récupération par les participants des fichiers travaillés et des exemples traités

### Les méthodes et critères d'évaluation pédagogique

La constitution des groupes homogènes s'établira à partir d'un outil d'évaluation. L'évaluation permettra d'avoir un premier aperçu du niveau de l'apprenant, de ses connaissances et de ses attentes pour la formation appropriée.

Une approche pédagogique sera réalisée par le formateur avant le début de la formation, afin d'adapter le contenu du programme pour répondre aux attentes des apprenants.

Une attestation est fournie à l'apprenant à l'issue de la formation validant les connaissances acquises lors de la formation.

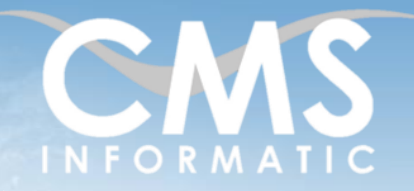

# **Microsoft Partner**

# **Outlook**

#### **Objectifs pédagogiques :**

A l'issue de la formation, les participants seront capables de comprendre l'organisation d'un service de messagerie, gérer leurs messages électroniques, leurs rendez-vous, leurs contacts.

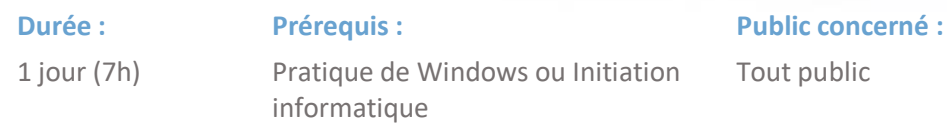

**Tarif HT/jour\***

435 €

\*Tarif non applicable si accordscadres client ou coaching

#### Les méthodes pédagogiques

Chaque thème du programme sera accompagné d'ateliers pratiques avec suivi et assistance personnalisée.

Les ateliers pourront être réadaptés en fonction des propres modèles des participants.

#### Le suivi et les moyens pédagogiques

Un support de formation sera transmis à chacun des participants, reprenant les principaux thèmes de la formation réalisé sous forme de captures d'écran et d'explications de texte.

Les apprenants repartent à l'issue de la formation avec les fichiers travaillés pendant la formation ainsi que les coordonnées du formateur, ce qui leur permettra d'échanger avec ce dernier et de lui poser toute question relative à la formation suivie sans limitation de durée.

Une feuille d'émargement est signée par les stagiaires (matin et après-midi) chaque jour de la formation, afin d'attester de leur présence.

#### Les moyens techniques

Salle équipée avec un poste par personne, un tableau blanc, un paperboard, un accès wifi et un vidéo projecteur.

### Les prérequis nécessaires au passage de la certification

Aucun prérequis pour cette certification.